## PROBABILIDADES Y ESTADÍSTICA (C)

## PRÁCTICA 2 DE LABORATORIO

1. Graficar la función de densidad de la variable aleatoria  $X \sim \Gamma(\alpha, \lambda)$  para diferentes valores de  $\alpha$  y  $\lambda$ . Sacar conclusiones: Si fijamos  $\lambda$ , ¿cómo varía la forma de la densidad al variar  $\alpha$ ?

Y al revés, ¿qué papel juega  $\lambda$ ?

- 2. Hacer el Ejercicio 23 de la Práctica 3, generando muestras de distintos tamaños. Para cada muestra obtenida realizar un histograma de frecuencias. Observar cómo evoluciona el histograma a medida que el tama˜no de la muestra aumenta. Sacar conclusiones.
- 3. Decimos que  $X$  tiene distribución Cauchy si su función de densidad está dada por

$$
f(x) = \frac{1}{\pi(1+x^2)}
$$
 (1)

- (a) Realice un gráfico de la densidad Cauchy y describa sus características más relevantes.
- (b) Hacer un algoritmo que genere números aleatorios con distribución Cauchy (a partir de la distribución uniforme), y que a medida que va generando los números vaya calculando los promedios  $\overline{X}_n$ , *i* a qué tiende  $\overline{X}_n$  cuando  $n \to +\infty$ ?, *i* por qué?
- (c) Calcule la esperanza de X cuando su densidad está dada por  $(1)$ .
- 4. Huffman encoding. Este ejercicio intenta estudiar el proceso de compresión de archivos. Supongamos que queremos comprimir un archivo de longitud 100 caracteres, cada uno de los cuales toma el valor A, B, C ´o D. Las probabilidades de ocurrencia de cada uno de estos caracteres son  $p_A = 0.70$ ,  $p_B = 0.12$ ,  $p_C = 0.10$  y  $p_D = 0.08$ . Para ahorrar espacio se decide representar estos caracteres según la siguiente tabla basada en el código de Huffman.

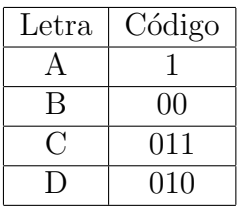

- (a) Hacer un algoritmo que genere un archivo con estas características.
- (b) Hacer un algoritmo que repita  $n(n)$  grande) veces el algoritmo anterior y que para cada una de las replicaciones calcule la cantidad de bits que ocupa el archivo comprimido. Realizar un histograma de frecuencias con la salida del algoritmo.
- (c)  $i$ Qué conclusiones saca?
- 5. En este ejercicio desarrollamos algoritmos para generar números pseudoaleatorios.
	- (a) Hacer un algoritmo que genere  $n$  números aleatorios con el método de congruencia lineal, es decir

 $X_{i+1} \equiv aX_i + b \mod c$ ,  $U_i = X_i/c$ 

- (b) Probar con diferentes valores de a, b y c y diferentes semillas. Para cada elección de parámetros generar 1000 números y hacer un histograma de frecuencias.  $i$ Considera que los números generados son "aceptablemente" aleatorios?
- (c) Repetir (a) probando con las siguientes elecciones:

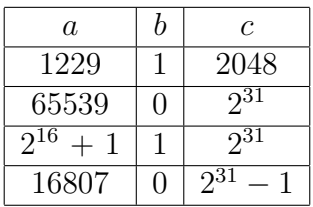

- (d) Realizar un gráfico con los pares de datos  $(U_k, U_{k+1})$  para cada elección de parámetros  $(a, b, c)$ , *i*, qué se observa?
- 6. A partir del ejercicio anterior generar una muestra de tama˜no 1000 de una variable aleatoria exponencial de parámetro 1. Realizar un histograma de frecuencias y comparar con la densidad exponencial. ¿Fue buena la generación?